### Notion de fonction

#### 2nd MRC

### Activité 1

Anes vient d'ouvrir une boutique de Streetwear dans le centre de Nice. Afin de prédire l'affluence sur les prochains mois dans sa boutique il fait appel à une entreprise spécialisée dans le business plan. L'entreprise lui propose une prédiction du nombre de client qui vont franchir la porte de sa boutique pour les dix prochains mois. Cette prédiction est représentée sur le graphique ci-dessous :

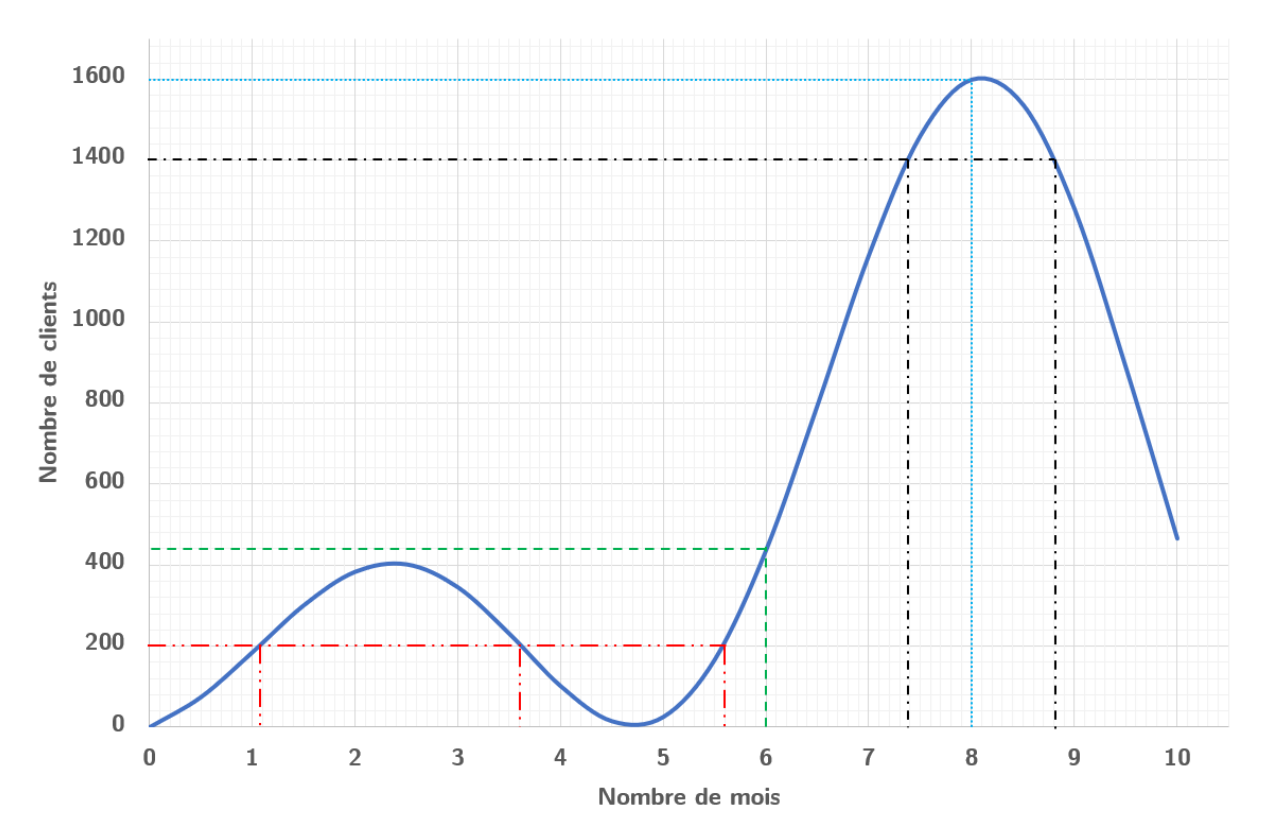

FIGURE 1 – Prédiction du nombre de clients pour les dix prochains mois.

1. Sur quel axe lit-on le nombre de mois ?

Le nombre de mois se lit sur l'axe des abscisses. C'est l'axe horizontale.

2. Sur quel axe lit-on le nombre de clients ?

Le nombre de mois se lit sur l'axe des ordonnées. C'est l'axe vertical.

3. Quel est le maximum de clients entre le mois 0 et le mois 5 ?

Le nombre maximal de clients entre le mois 0 et le mois 5 est 400.

4. Quel est le maximum de clients entre le mois 7 et le mois 10 ? Quel est le minimum de clients entre le mois 7 et le mois 10 ?

Le nombre maximal de clients entre le mois 7 et le mois 10 est 1600.

5. Schématiser l'allure de la courbe dans le tableau suivant. Indiquer les valeurs remarquables de x sur la première ligne et représenter la courbe par des flèches sur la deuxième ligne.

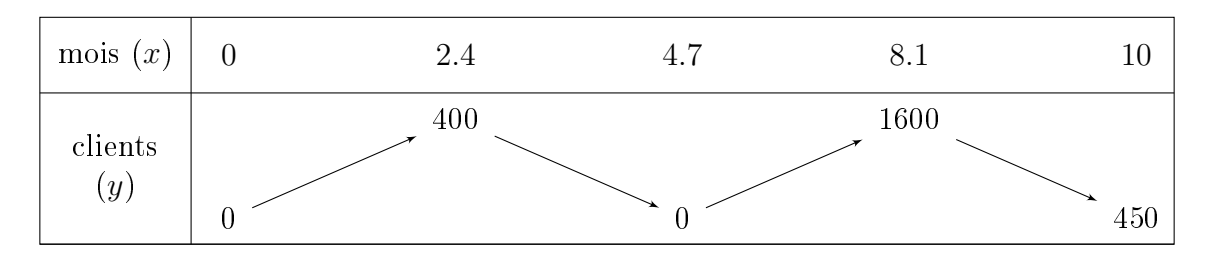

6. Quel est le nombre de clients au  $6^e$  mois?

On trace le trait comme sur la gure (trait vert). Au point d'intersection entre le trait vertical et la droite, on lit la valeur à l'ordonnée. On trouve environ 440.

7. Quel est le nombre de clients au  $8<sup>e</sup>$  mois ?

On trace le trait comme sur la figure (trait bleu). Au point d'intersection entre le trait vertical et la droite, on lit la valeur à l'ordonnée. On trouve environ 1400.

8. Pour quel(s) mois Anes peut espérer avoir 200 clients ?

On trace le trait comme sur la gure (trait rouge). Aux points d'intersections entre le trait horizontal et la droite, on lit les valeurs en abscisse. On trouve environ 1.1, 3.6 et 5.6. Il y a trois valeurs possible.

9. Pour quel(s) mois Anes peut espérer avoir 1400 clients ?

On trace le trait comme sur la figure (trait noir). Aux points d'intersections entre le trait horizontal et la droite, on lit les valeurs en abscisse. On trouve environ 7.4 et 8.8. Il y a deux valeurs possible.

## À retenir : Notion de fonction

- Définir une fonction f sur un intervalle  $[a; b]$ , c'est donner un procédé qui à chaque valeur de la variable x de l'intervalle  $[a; b]$  fait correspondre un et un seul nombre noté  $f(x)$  ou  $y$  dans notre exemple.
- On dit que le nombre x a pour **image**  $f(x)$  par la fonction f.
- Inversement, le nombre  $f(x)$  a pour **antécédent** le nombre x.
- Dans un repère d'axes  $(Ox; Oy)$ , la courbe représentative de la fonction f sur l'intervalle  $[a; b]$  est l'ensemble des points de coordonnées  $(x; f(x))$ .
- On dit que  $y = f(x)$  est l'équation de la courbe représentative de f.

### À retenir : Notion de variation

- Fonction croissante sur [a; b] : pour toute valeur de x sur [a; b], x et  $f(x)$  varient dans le même sens.
- Fonction décroissante sur [a; b] : pour toute valeur de x sur [a; b], x et  $f(x)$  varient en sens contraire.
- Fonction constante sur [a; b] :  $f(x)$  conserve la même valeur pour toutes les valeurs de x sur  $[a; b]$ .
- On représente le sens de variation d'une fonction par un tableau de variation.
- Une fonction f définie sur un intervalle  $[a; b]$  présente :
	- un **maximum** M sur [a; b[ si pour tout x de [a; b[,  $M \ge f(x)$ ;
	- un **minimum** m sur [a; b[ si pour tout x de [a; b[,  $m \le f(x)$ ;

### Activité 2

La distance parcourue par un avion après lors de son décollage sur une ligne droite est donnée, en fonction du temps, par la formule :

$$
d(t) = t^2 + 30t \tag{1}
$$

avec t en secondes et d en mètres.

1. Calculer la distance parcourue par l'avion aux instants suivants :

 $t = 1s$  On remplace t par 1 dans l'expression. Sachant que  $t^2 = t \times t$ . On trouve  $d(t = 1) = 1^2 + 30 \times 1 = 31m$ .

 $t = 3s$  On fait la même chose, on trouve  $d(t = 3) = 3^2 + 30 \times 3 = 99m$ 

 $t = 4s$  On fait la même chose, on trouve  $d(t = 4) = 4^2 + 30 \times 4 = 136m$ 

 $t = 5s$  On fait la même chose, on trouve  $d(t = 5) = 5^2 + 30 \times 5 = 175m$ 

 $t = 10s$  On fait la même chose, on trouve  $d(t = 10) = 10^2 + 30 \times 10 = 400m$ 

Compléter alors le tableau de valeurs avec les résultats :

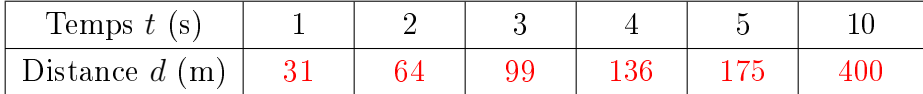

2. Sur la figure ci-dessous, tracer un système d'axes orthogonal.

a) Sur quel axe doit-on reporter le temps t?

Le temps t doit être reporter sur l'axe des abscisses (axe horizontal).

b) Sur quel axe doit-on reporter la distance d? La distance *d* doit être reporter sur l'axe des ordonnées (axe vertical).

c) Placer les points du tableau de valeurs en utilisant comme unités graphiques : 1 gros carreau pour 1s et gros carreau cm pour 40m ? Voir à la fin la figure.

3. Avec l'application Numwork, reproduire cette même figure. Pour cela, aller dans le menu fonction, ajouter la fonction  $x^2 + 30x$ , puis tracer le graphique.

4. La vitesse instantanée de l'avion est donnée par la formule :

$$
v(t) = 2t + 30\tag{2}
$$

avec t en secondes et v en mètre par seconde.

a). Calculer la distance parcourue par l'avion aux instants suivants :

 $t = 1s$  On remplace t par 1. On trouve  $v(t = 1) = 2 \times 1 + 30 = 32m/s$ .

 $t = 2s$   $v(t = 2) = 34m/s$ .

 $t = 5s$   $v(t = 5) = 40m/s$ .

 $t = 10s$   $v(t = 10) = 50m/s$ .

b). A quel instant  $t_0$  la vitesse de l'avion est-elle de 158,4 km/h? Convertir d'abord en  $m.s^{-1}$ .

1km correspond à 1000m et 1h à 3600s. Donc  $(158.4 \times 1000)/3600 = 44m/s$ . 158km/h correspond à 44m/s.

Ensuite pour trouver le temps pour lequel la vitesse correspond à 44m/s, il y a deux façons de faire.

- Tracer le graphique de la fonction  $2x + 30$  et résoudre graphiquement.
- Résoudre l'équation du premier degré correspondant à une vitesse de 44m/s. Cela donne

$$
44 = 2t + 30
$$
  

$$
44 - 30 = 2t + 30 - 30
$$
  

$$
14 = 2t
$$
  

$$
2t = 14
$$
  

$$
\frac{1}{2} \times 2t = \frac{1}{2} \times 14
$$
  

$$
t = 7
$$

On trouve  $t_0 = 7s$ .

# À retenir

- Pour déterminer l'image de *a* par  $f$ , on calcule  $f(a)$  en remplaçant  $x$  par la valeur de *a* dans l'expression  $f(x)$ .
- Pour déterminer les antécédents éventuels de b par f, on résout l'équation  $f(x) =$ b.
- On peut aussi déterminer l'image ou l'antécédent par lecture graphique. Cette méthode est plus approximative.

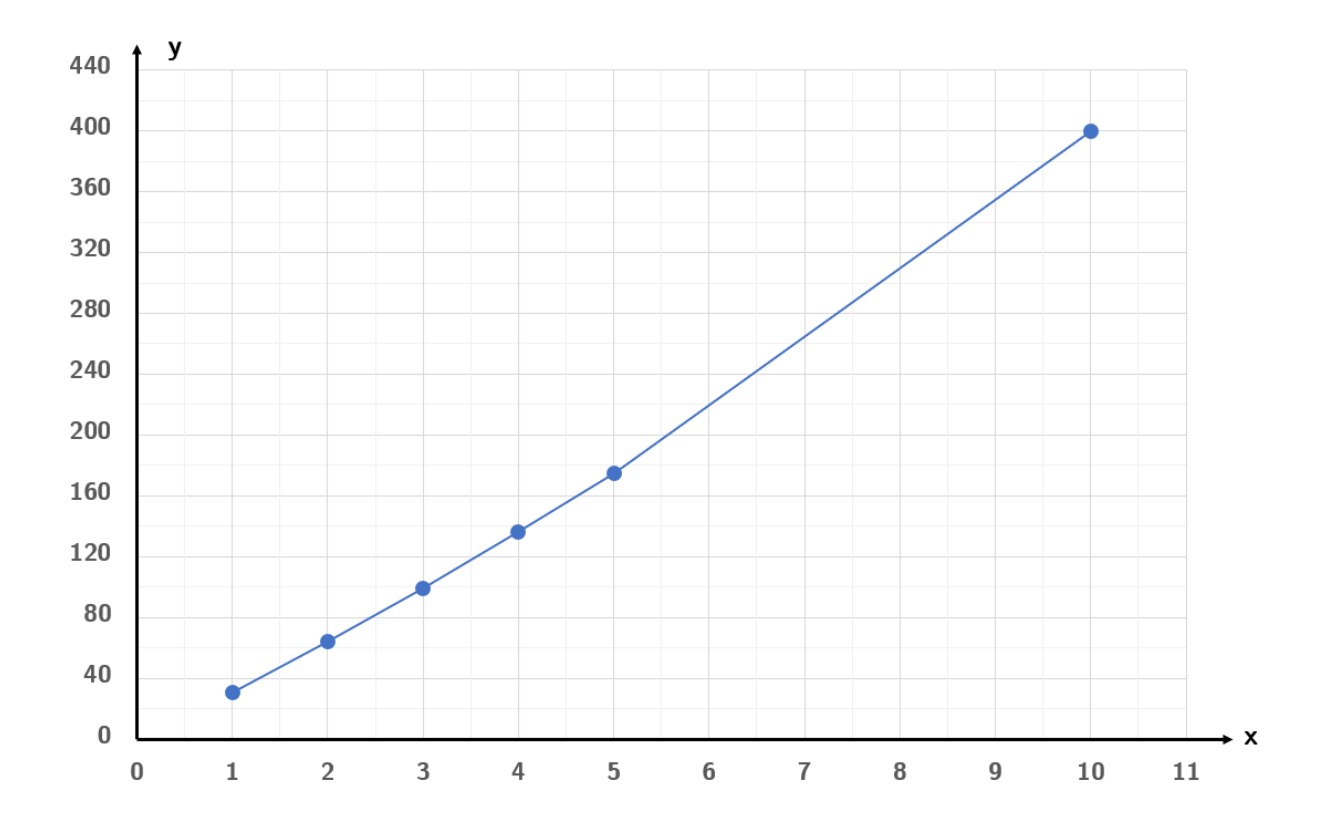